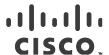

# Release Notes for StarOS™ Software Version 21.28.h2

First Published: July 07, 2023 Last Updated: July 07, 2023

## Introduction

This Release Note identifies changes and issues related to this software release. This release is the next major feature release since 21.28.h1. This release note is specific to CUPS User Plane only.

# Release Package Version Information

Table 1 - Release Package Version Information

| Software Packages | Version               |
|-------------------|-----------------------|
| StarOS packages   | 21.28.h2, build 90483 |

# Feature and Behavior Changes

Refer to the Release Change Reference for a complete list of feature and behavior changes associated with this software release.

## **Related Documentation**

For a complete list of documentation available for this release, go to <a href="http://www.cisco.com/c/en/us/support/wireless/asr-5000-series/products-installation-and-configuration-guides-list.html">http://www.cisco.com/c/en/us/support/wireless/asr-5000-series/products-installation-and-configuration-guides-list.html</a>.

# Installation and Upgrade Notes

This Release Note does not contain general installation and upgrade instructions. Refer to the existing installation documentation for specific installation and upgrade considerations.

## Firmware Updates

There are no firmware upgrades required for this release.

# Software Integrity Verification

To verify the integrity of the software image you have from Cisco, you can validate the SHA512 checksum information against the checksum identified by Cisco for the software.

Image checksum information is available through **Cisco.com Software Download Details.** To find the checksum, hover the mouse pointer over the software image you have downloaded.

Cisco Systems, Inc. www.cisco.com

Installation and Upgrade Notes

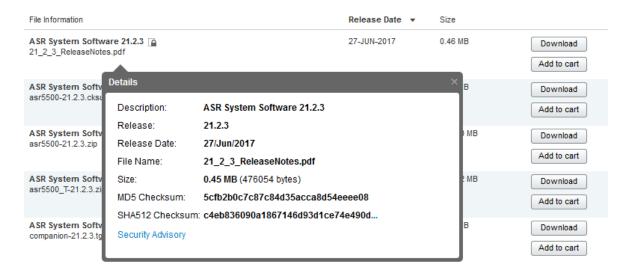

At the bottom you find the SHA512 checksum, if you do not see the whole checksum you can expand it by pressing the "..." at the end.

To validate the information, calculate a SHA512 checksum using the information in <u>Table 2</u> and verify that it matches either the one provided on the software download page.

To calculate a SHA512 checksum on your local desktop see Table 2.

Table 2 - Checksum Calculations per Operating System

| Operating System                               | SHA512 checksum calculation command examples                                   |  |
|------------------------------------------------|--------------------------------------------------------------------------------|--|
| Microsoft Windows                              | Open a command line window and type the following command                      |  |
|                                                | > certutil.exe -hashfile <filename>. <extension> SHA512</extension></filename> |  |
| Apple MAC                                      | Open a terminal window and type the following command                          |  |
|                                                | \$ shasum -a 512 <filename>.<extension></extension></filename>                 |  |
| Linux                                          | Open a terminal window and type the following command                          |  |
|                                                | \$ sha512sum <filename>.<extension></extension></filename>                     |  |
|                                                | Or                                                                             |  |
|                                                | \$ shasum -a 512 <filename>. <extension></extension></filename>                |  |
| NOTES:                                         |                                                                                |  |
| <filename> is the name</filename>              | e of the file.                                                                 |  |
| <pre><extension> is the file</extension></pre> | extension (e.gzip or .tgz).                                                    |  |

If the SHA512 checksum matches, you can be sure that no one has tampered with the software image or the image has not been corrupted during download.

If the SHA512 checksum does not match, we advise you to not attempt upgrading any systems with the corrupted software image. Download the software again and verify the SHA512 checksum again. If there is a constant mismatch, please open a case with the Cisco Technical Assistance Center.

Open Bugs in this Release

## Certificate Validation

In 21.12.0 and later releases, software images for StarOS, VPC-DI, and VPC-SI, and the companion software packages for StarOS and VPC are signed via x509 certificates. In pre-21.12.0 releases, image signing is not supported for VPC-DI and VPC-SI images, and for StarOS and VPC companion software packages.

USP ISO images are signed with a GPG key.

For more information and instructions on how to validate the certificates, refer to the README file available with the respective software packages.

# Open Bugs in this Release

The following table lists the known bugs that were found in, and remain open in this software release.

**NOTE:** This software release may contain open bugs first identified in other releases. Additional information for all open bugs for this release are available in the <u>Cisco Bug Search Tool</u>.

Table 3 - Open Bugs in this Release

| Bug ID     | Headline                                                                                              | Product Found* |
|------------|----------------------------------------------------------------------------------------------------|----------------|
| CSCwf59752 | 'show snmp trap statistics verbose wide' command leads to cli crash                                   | cups-cp        |
| CSCwf49223 | Number of active subs in show saegw-service statistics all is greater than actual                     | cups-cp        |
| CSCwe08636 | [BP-CUPS] Dynamic rule is not getting installed with no policy-control update-default-bearer          | cups-cp        |
| CSCwf01589 | [CUPS-UP]UP send SX_mod_resp with PFCP_CAUSE_MANDATORY_IE_INCORRECT while doing handover              | cups-cp        |
| CSCwf26675 | [BP-CUPS] Abnormal Release record closure for 3g call with custom38 dictionary                        | cups-cp        |
| CSCwf71126 | An extra Sx Session Report is generated when moving network                                           | cups-cp        |
| CSCwe86265 | Behavior of command documentation in CUPS-CP User Guide                                               | cups-cp        |
| CSCwf76901 | "[cups-cp][21.28.m10.90398] CP is not decoding IE, errorReported: Received unexpected or repeated IE" | cups-cp        |
| CSCwf26822 | push config-to-up all takes longer than 5mins to finish                                               | cups-cp        |
| CSCwf42495 | [CUPS-CP] [LI] Third target interception for the same subscriber NOT working as expected              | cups-cp        |
| CSCvu48856 | [BP-CUPS]: [gtpc 47514 error] GTPC Misc error: Deactivation already in progress.                      | cups-cp        |
| CSCvu76574 | [BP-CUPS] recovery-invalid-crr-clp-uplane-gtpu-session checkpoint error                               | cups-up        |
| CSCwf01800 | [CUPS-UP]Stats mismatch rulebase change during HO with only predef rule                               | cups-up        |
| CSCwf12887 | Fatal Signal 11: smgr_uplane_rule_compare_icmp_type()                                                 | cups-up        |
| CSCwb83398 | [BP-CUPS] Lots of error logs GTPU Recover Session Failed for GTP-u Peer on standby UP                 | cups-up        |
| CSCwc29508 | [BP-CUPS][sessmgr 12341 error][essmgr_uplane.c:36574][SXAB] UE IP Address is different in Traffic     | cups-up        |
| CSCwf77251 | [BP-<br>CUPS]uplane_insert_tcp_ooo_in_list()uplane_handle_recvd_tcp_OOO_packet()uplane_analyze_tcp()  | cups-up        |
| CSCwf55939 | [BP-CUPS]: observed " sessmgr_uplane_send_sx_sess_modify_rsp_org()" crash on up                       | cups-up        |

## Open Bugs in this Release

| Bug ID     | Headline                                                                                             | Product Found* |
|------------|----------------------------------------------------------------------------------------------------|----------------|
| CSCwc73243 | [BP-CUPS] Assertion failure at sess/sctrl/sessctrl_uplane_cfg_sync.c:23721                           | cups-up        |
| CSCwf03289 | [CUPS-UP]UP not sending correct Uplink Volume in SX_SESSION_REPORT_REQUEST                           | cups-up        |
| CSCwf58498 | [CUPS-UP]DL Data packet getting drop while CBresponse is pending and DL data came                    | cups-up        |
| CSCwf81465 | [CUPS-UP]Sessmgr crash at uplane_remove_portmap_mtree_entries while doing mid session rulebase chang | cups-up        |
| CSCwe51492 | Sessmgr crash with function :: uplane_create_app_data_flow on Data UPs                               | cups-up        |
| CSCwd91525 | [CUPS-LI] Collisions were seen after UP planned and unplanned switchover                             | cups-up        |
| CSCwc99110 | [BP-CUPS]: Assertion failure at sess/smgr/sessmgr_gtpu.c sessmgr_egtpu_signalling_routine()          | cups-up        |
| CSCwe73462 | [BP-CUPS][sessmgr 10396 error]smgr_recovery.c:13989]Sessmgr-10Recover call from CRR failed post SR   | cups-up        |
| CSCwf58640 | [CUPS-UP]Need support for show user-plane-service gtpu statistics In SSD                             | cups-up        |
| CSCwf86050 | [cups-up]: Sessmgr crash at egtpu_process_update_req_evt() seen on standby UP                        | cups-up        |
| CSCwf18184 | Multiple Ipsecmgr's are in warn state in 21.28.m3 build                                              | epdg           |
| CSCwf13605 | ipsecdemux crash on asr5500 during crypto call model longevity                                       | epdg           |
| CSCwc65963 | sessmgr restart is seen when configuring and unconfiguring Lawful intercept CLIs multiple times      | mme            |
| CSCwd29108 | [NSO-MOB-FP] error with nfv-vim package with NSO 5.7.6.2 or 5.8.4 or 5.6.8 and MFP 3.4               | nso-mob-fp     |
| CSCwf81446 | 'Noconfirm' option doesn't work to remove the configuration                                          | pdn-gw         |
| CSCwf57524 | egtpinmg task restart egtpmgr_find_smgr_for_5G_sub_round_robin.cold                                  | pdn-gw         |
| CSCwf81615 | MISSING_FLOW_INFORMATION when PCEF receives > 1 Charging-Rule-Base-Name rule installs                | pdn-gw         |
| CSCwe62325 | Ubuntu 16.04 ESM/18.04LTS/20.04LTS/22.04LTS/22.10 : systemd vulnerability seen in RCM VM Nessus Scan | rcm            |
| CSCwd91543 | IKE notify packets are not responded after pod reload                                                | rcm            |
| CSCwe43183 | Some UPF specific rcm-controller traps do not show UPF IP address                                    | rcm            |
| CSCwc10141 | keepalived to controller notification fails but no retry                                             | rcm            |
| CSCwb74230 | Switchover statistics info is missing in Switchover verbose statistics.                              | rcm            |
| CSCwc53741 | Checkpointed information lost after checkpointmgr pod restart                                        | rcm            |
| CSCwf86184 | S8HR-LI Multiple DPC card restart observed during longevity.                                         | sae-gw         |
| CSCwf84990 | [S8HR-Legacy] - Sessmgr memory not recovered back once after Buffered packets flushed out            | sgw            |
| CSCwf58771 | [S8HR-Legacy] Observed junk values when switch-over to new active chassis and perform SM Recovery    | sgw            |
| CSCwe74835 | [SMF-MONSUB]CLI instance id should be same in START/STOP of Trace.                                   | smf            |
| CSCwf01246 | [UPF-ST] : Sessmgr error logs "[N4] UE IP Address is different in PDR with PDR ID "                  | smf            |

# Open Bugs in this Release

| Bug ID          | Headline                                                                                             | Product Found* |
|-----------------|----------------------------------------------------------------------------------------------------|----------------|
| CSCwf71518      | [UPF-ST]: Continuous error log seen on UPF "[N4] Uplane record not found for PDR with PDR ID 0x0"    | smf            |
| CSCwc67766      | [UPF_SVI] N4 Session Report request is getting assigned wrong peer IP addr ::ffff:192.10.25.23       | smf            |
| CSCwd51484      | Apache Tomcat 9.0.0-M1 Req Smuggling and Azul Zulu java (2022-10-18) Mulitple Vulnerabilities        | smi            |
| CSCwe79529      | opscenter 2 container are crashing (confd & amp; confd-notifications)                                | smi            |
| CSCwd81548      | [5GaaS] Edge proxy NFs rely on NF restarts to apply config changes                                   | smi            |
| CSCwe51959      | v21.28.mx as the upstream branch :: RHEL-8 Build Issues fix in downstream Dev Branch v21.28.ZVx      | staros         |
| CSCwe95648      | [UPF-MONSUB]No fastpath(vpp) pcaps are generated for 4G SGWU only call.                              | upf            |
| CSCwf04131      | [UPF-MONSUB]Extra Sx report for MONSUB report.                                                       | upf            |
| CSCwf08000      | [SVI-UPF] Error logs Remove PDR PDR with ID observed                                                 | upf            |
| CSCwf77945      | [cnUPF-ST]: P5G - The CPU 1/0 is running low on memory. (0M free)                                    | upf            |
| CSCwf84260      | [UPF-ST] bgp stuck after doing port shut/no shut                                                     | upf            |
| CSCwf00180      | [UPF-SVI]: Seen Error logs "[CDR 1966 - URR ID -2147435417]" with ICSR SW                            | upf            |
| CSCwd08526      | [SVI-UPF] sessmgr restarts at sessmgr_uplane_cleanup_clp_data()                                      | upf            |
| CSCwf08057      | [UPF-SVI] : Seen Update FAR not found with FAR ID 0x11e with RCM planned/Unplanned SW                | upf            |
| CSCwf11828      | [UPF-ST]: Error logs Invalid FAR with id 5 received in PDU. IMSI: 311480071230621 Interface: N4      | upf            |
| CSCwd99519      | [UPF-ST] Error logs seen on UPF PDR not found with PDR ID 0x149 and Remove PDR PDR with ID 0x2ce     | upf            |
| CSCwd60981      | [UPF] UPF does not initiate Sx_Session_Report_Req after receiving GTP_ERROR_IND_MSG                  | upf            |
| CSCwf73165      | slow cli and logs with resmgr warning The CPU 1/0 is running with a high 5-minute average cpu usage  | upf            |
| CSCwf78063      | [cnUPF-ST] : P5G - vpp restart Recent errno: 75 Value too large for defined data type                | upf            |
| CSCwe80667      | [UPF-MONSUB]Router advertisement/solicit packet is not captured on GTPU while egressing from sessmgr | upf            |
| CSCwe80795      | [UPF-MONSUB]GTPU end marker is not captured in slowpath pcap.                                        | upf            |
| CSCwf84551      | [cnUPF-ST] : P5G - rip_api_init rip_zebos_init                                                       | upf            |
| CSCwf37593      | [UPF-SVI] : cnUPF vpp_main in warn state with longevity                                              | upf            |
| CSCwf62665      | [UPF-MONSUB]:uplink data pkts going via slowpath are not captured in FP trace                        | upf            |
| CSCwe33291      | [UPF-ST]: Continuous error logs on standby UPF "SMGR ID mismatch during recovery"                    | upf            |
| CSCwe77481      | [UPF-MONSUB]Incoming gtpu/GTPU error indication is not captured in slowpath pcap.                    | upf            |
| CSCwf14455      | [UPF-ST] : sessmgr restarted at smgr_is_proto_enabled_for_callid_cups()                              | upf            |
| * Information i | n the "Product Found" column identifies the product in which the bug was initially identified.       |                |

Resolved Bugs in this Release

# Resolved Bugs in this Release

The following table lists the known bugs that were found in, and remain open in this software release.

**NOTE:** This software release may contain bug fixes first introduced in other releases. Additional information for all resolved bugs for this release are available in the <u>Cisco Bug Search Tool</u>.

Table 4 - Open Bugs in this Release

| CSCwf3318 (CUPS) SGW incorrectly handling collision between MBR & map; CBR during N26 handover cups-cp  CSCw11062 Sessmgr restart after GTP-C path failure  CSCw86328 cli display shows contradictory information for UP-Group name and UP-NODE-ID cups-cp  CSCw861366 & quot; URR node not found at CP for URR-id" of URR-id ended with 1 or 2 cups-cp  CSCw861366 Cups-cp  CSCw861366 Cups-cp  CSCw861367 Cups-cp  CSCw861368 Cups-cp  CSCw861368 Cups-      | Bug ID     | Headline                                                                              | Product Found* |
|----------------------------------------------------------------------------------------------------|------------|---------------------------------------------------------------------------------------|----------------|
| Scwe33317 Show apn statistics shows wrong value for GERAN and UTRAN users  CI display shows contradictory information for UP-Group name and UP-NODE-ID  CUps-cp  CSCwe91366 & quot;URR node not found at CP for URR-id" of URR-id ended with 1 or 2  CUps-cp  CSCwe91396 Duplicate TEP removal by CP.  CSCwf36402 Sessmgr restart on CUPS CP at function - sessmgr_ggsn_sx_deallocate_trans_info_node  CUps-cp  CSCwf24872 "IBP-CUPS]After sxdemux card migration,fresh ip pool chunks not pushed & amp; existing pools got depleted"  CSCwe91366 quot;URR node not found at CP for URR-id quot; of URR-id ended with 1 or 2  CUps-cp  CSCwf11062 Sessmgr restart after GTP-C path failure  CSCwf24872 "IBP-CUPS]After sxdemux card migration,fresh ip pool chunks not pushed amp; existing pools got depleted"  CSCwf24872 "IBP-CUPS]After sxdemux card migration,fresh ip pool chunks not pushed amp; existing pools got depleted"  CSCwf24872 "IBP-CUPS]After sxdemux card migration,fresh ip pool chunks not pushed amp; existing pools got depleted"  CSCw650682 MCPTT flow not working after CUPS Upgrade to 21.28.m0 cups-cp  CSCwe50682 MCPTT flow not working after CUPS Upgrade to 21.28.m0 cups-cp  CSCw650682 MCPTT flow not working after CUPS Upgrade to 21.28.m0 cups-cp  CSCw650682 Sessmgr restart on CUPS CP at function - sessmgr_ggsn_sx_deallocate_trans_info_node cups-cp  CSCw65068318 (CUPS) SGW incorrectly handling collision between MBR amp; CBR during N26 handover cups-cp  CSCw6503318 (CUPS) SGW incorrectly handling collision between MBR amp; CBR during N26 handover cups-cp  CSCw6503483 CSCw653858 ACSMGR 91432 Error - gt; Node prints unnecessary debug logs cups-cp  CSCw6633483 CSCw653858 ACSMGR 91432 Error - gt; Node prints unnecessary debug logs cups-cp  CSCw66330 Sessmgr restart observed with function :: sessmgr_sgw_send_abort_pdn_req_to_drv in CP cups-cp  CSCw66330 Sessmgr restart observed with function :: sessmgr_sgw_send_abort_pdn_req_to_drv in CP cups-cp  CSCw69031 BP-CUPS] Assertion failure at sess/sx/sx/csx_evt_handler_comm.c:625 cups-cp              | CSCwf63318 | (CUPS) SGW incorrectly handling collision between MBR & DR during N26 handover        | cups-cp        |
| CSCwe86228 cli display shows contradictory information for UP-Group name and UP-NODE-ID cups-cp  CSCwe91366 "URR node not found at CP for URR-id" of URR-id ended with 1 or 2 cups-cp  CSCwe91396 Duplicate TEP removal by CP. cups-cp  CSCwf36402 Sessmgr restart on CUPS CP at function - sessmgr_ggsn_sx_deallocate_trans_info_node cups-cp  CSCwf24872 "IBP-CUPS]After sxdemux card migration,fresh ip pool chunks not pushed & existing pools got depleted"  CSCwe91366 quot;URR node not found at CP for URR-id quot; of URR-id ended with 1 or 2 cups-cp  CSCwf11062 Sessmgr restart after GTP-C path failure cups-cp  CSCwf24872 "IBP-CUPS]After sxdemux card migration,fresh ip pool chunks not pushed amp; existing pools got depleted"  CSCwf24872 "IBP-CUPS]After sxdemux card migration,fresh ip pool chunks not pushed amp; existing pools got depleted"  CSCw620433517 show apn statistics shows wrong value for GERAN and UTRAN users cups-cp  CSCwe50682 MCPTT flow not working after CUPS Upgrade to 21.28.m0 cups-cp  CSCw91396 Duplicate TEP removal by CP. cups-cp  CSCwf36402 Sessmgr restart on CUPS CP at function - sessmgr_ggsn_sx_deallocate_trans_info_node cups-cp  CSCwf3318 (CUPS) SGW incorrectly handling collision between MBR amp; CBR during N26 handover cups-cp  CSCw6763318 (CUPS) SGW incorrectly handling collision between MBR amp; CBR during N26 handover cups-cp  CSCw6763483 CSCw53388 ACSMGR 91432 Error - gt; Node prints unnecessary debug logs cups-cp  CSCw6763483 CSCw53388 ACSMGR 91432 Error - gt; Node prints unnecessary debug logs cups-cp  CSCw66330 Sessmgr restart observed with function :: sessmgr_sgw_send_abort_pdn_req_to_drv in CP cups-cp  CSCw66330 Sessmgr restart observed with function :: sessmgr_sgw_send_abort_pdn_req_to_drv in CP cups-cp  CSCw693230 "(CUPS UP) When dynamic rule precedence is zero, UP is not accounting packet in URR " cups-up                                                                                                    | CSCwf11062 | Sessmgr restart after GTP-C path failure                                              | cups-cp        |
| CSCwe91366 & Aquot;URR node not found at CP for URR-id" of URR-id ended with 1 or 2 cups-cp  CSCwe91396 Duplicate TEP removal by CP. cups-cp  CSCwf36402 Sessmgr restart on CUPS CP at function - sessmgr_ggsn_sx_deallocate_trans_info_node  CUps-cp  CSCwf24872 "[BP-CUPS]After sxdemux card migration,fresh ip pool chunks not pushed & Description of the pool good got depleted"  CSCwe91366 quot;URR node not found at CP for URR-id quot; of URR-id ended with 1 or 2 cups-cp  CSCwf11062 Sessmgr restart after GTP-C path failure  CSCwf24872 "[BP-CUPS]After sxdemux card migration,fresh ip pool chunks not pushed amp; existing pools got depleted"  CSCwd33517 show apn statistics shows wrong value for GERAN and UTRAN users  CSCwe50682 MCPTT flow not working after CUPS Upgrade to 21.28.m0 cups-cp  CSCwf36402 Sessmgr restart on CUPS CP at function - sessmgr_ggsn_sx_deallocate_trans_info_node  CUps-cp  CSCwf63318 (CUPS) SGW incorrectly handling collision between MBR amp; CBR during N26 handover  CSCwe27814 [BP-CUPS]: [sessmgr 12325 error] Invalid FAR with id 8 received in PDU.  CSCwf40956 [BP-CUPS] MCPTT-[gtpc 47514 error] GTPC Misc error: Deactivation already in progress. Unexpected event  CSCwf63483 CSCwb53858 ACSMGR 91432 Error - gt; Node prints unnecessary debug logs  CSCw663483 CSCwb53858 ACSMGR 91432 Error - gt; Node prints unnecessary debug logs  CSCw663483 CSCwb53858 ACSMGR 91432 Error - gt; Node prints unnecessary debug logs  CSCw663483 Sessmgr restart observed with function :: sessmgr_sgw_send_abort_pdn_req_to_drv in CP cups-cp  CSCw66330 Sessmgr restart observed with function :: sessmgr_sgw_send_abort_pdn_req_to_drv in CP cups-cp  CSCw69303 BP-CUPS] Assertion failure at sess/sx/sxc/sx_evt_handler_comm.c:625  CSCwd93230 "[CUPS UP] When dynamic rule precedence is zero, UP is not accounting packet in URR" cups-up                                                                                                    | CSCwd33517 | show apn statistics shows wrong value for GERAN and UTRAN users                       | cups-cp        |
| CSCWe91396 Duplicate TEP removal by CP.  CSCWf36402 Sessmgr restart on CUPS CP at function - sessmgr_ggsn_sx_deallocate_trans_info_node cups-cp  (SCWf24872 "[BP-CUPS]After sxdemux card migration,fresh ip pool chunks not pushed & mp; existing pools got depleted"  CSCWe91366 quot;URR node not found at CP for URR-id quot; of URR-id ended with 1 or 2 cups-cp  CSCwf11062 Sessmgr restart after GTP-C path failure  CSCWf24872 "[BP-CUPS]After sxdemux card migration,fresh ip pool chunks not pushed amp; existing pools got depleted"  CSCwd335517 show apn statistics shows wrong value for GERAN and UTRAN users  CSCwe50682 MCPTT flow not working after CUPS Upgrade to 21.28.m0  CSCwe50682 Sessmgr restart on CUPS CP at function - sessmgr_ggsn_sx_deallocate_trans_info_node  CSCwf3318 (CUPS) SGW incorrectly handling collision between MBR amp; CBR during N26 handover  CSCwe504318 [BP-CUPS]: [sessmgr 12325 error] Invalid FAR with id 8 received in PDU.  CSCwf40956 [BP-CUPS]MCPTT-[gtpc 47514 error] GTPC Misc error: Deactivation already in progress.Unexpected event  CSCwf63483 CSCwb53858 ACSMGR 91432 Error - gt; Node prints unnecessary debug logs  CSCw663483 CSCwb53858 ACSMGR 91432 Error - gt; Node prints unnecessary debug logs  CSCw66330 Sessmgr restart observed with function :: sessmgr_sgw_send_abort_pdn_req_to_drv in CP cups-cp  CSCw66330 Sessmgr restart observed with function :: sessmgr_sgw_send_abort_pdn_req_to_drv in CP cups-cp  CSCwd93230 "[CUPS UP] When dynamic rule precedence is zero, UP is not accounting packet in URR" cups-up                                                                                                    | CSCwe86228 | cli display shows contradictory information for UP-Group name and UP-NODE-ID          | cups-cp        |
| CSCwf36402 Sessmgr restart on CUPS CP at function - sessmgr_ggsn_sx_deallocate_trans_info_node cups-cp pools got depleted"  CSCwe91366 quot;URR node not found at CP for URR-id quot; of URR-id ended with 1 or 2 cups-cp cups-cp cups | CSCwe91366 | "URR node not found at CP for URR-id" of URR-id ended with 1 or 2                     | cups-cp        |
| CSCwf24872 "[BP-CUPS]After sxdemux card migration,fresh ip pool chunks not pushed & Depois got depleted"  CSCwe91366 quot;URR node not found at CP for URR-id quot; of URR-id ended with 1 or 2 cups-cp  CSCwf11062 Sessmgr restart after GTP-C path failure  CSCwf24872 "[BP-CUPS]After sxdemux card migration,fresh ip pool chunks not pushed amp; existing pools got depleted"  CSCwf24872 show apn statistics shows wrong value for GERAN and UTRAN users  CUps-cp  CSCwe50682 MCPTT flow not working after CUPS Upgrade to 21.28.m0  CSCwe91396 Duplicate TEP removal by CP.  CSCwf36402 Sessmgr restart on CUPS CP at function - sessmgr_ggsn_sx_deallocate_trans_info_node  CSCwf3318 (CUPS) SGW incorrectly handling collision between MBR amp; CBR during N26 handover  CSCwe27814 [BP-CUPS]: [sessmgr 12325 error] Invalid FAR with id 8 received in PDU.  CSCwf40956 [BP-CUPS]MCPTT-[gtpc 47514 error] GTPC Misc error: Deactivation already in progress.Unexpected event  CSCw6238 CSCwb53858 ACSMGR 91432 Error - gt; Node prints unnecessary debug logs  CSCw63483 CSCwb53858 ACSMGR 91432 Error - gt; Node prints unnecessary debug logs  CSCw66330 Sessmgr restart observed with function :: sessmgr_sgw_send_abort_pdn_req_to_drv in CP  CSCw66330 Sessmgr restart observed with function :: sessmgr_sgw_send_abort_pdn_req_to_drv in CP  CSCw694031 BP-CUPS] Assertion failure at sess/sx/sxc/sx_evt_handler_comm.c:625  CSCwd93230 "[CUPS UP] When dynamic rule precedence is zero, UP is not accounting packet in URR" cups-up                                                                                                    | CSCwe91396 | Duplicate TEP removal by CP.                                                          | cups-cp        |
| pools got depleted"  CSCwe91366 quot;URR node not found at CP for URR-id quot; of URR-id ended with 1 or 2 cups-cp  CSCwf11062 Sessmgr restart after GTP-C path failure  CSCwf24872 "[BP-CUPS]After sxdemux card migration,fresh ip pool chunks not pushed amp; existing pools got depleted"  CSCwd33517 show apn statistics shows wrong value for GERAN and UTRAN users  CUps-cp  CSCwe50682 MCPTT flow not working after CUPS Upgrade to 21.28.m0 cups-cp  CSCwe91396 Duplicate TEP removal by CP.  CSCwf36402 Sessmgr restart on CUPS CP at function - sessmgr_ggsn_sx_deallocate_trans_info_node cups-cp  CSCwf3318 (CUPS) SGW incorrectly handling collision between MBR amp; CBR during N26 handover cups-cp  CSCwf40956 [BP-CUPS]: [sessmgr 12325 error] Invalid FAR with id 8 received in PDU. cups-cp  CSCwf63483 CSCwb53858 ACSMGR 91432 Error - gt; Node prints unnecessary debug logs cups-cp  CSCw66330 Sessmgr restart observed with function :: sessmgr_sgw_send_abort_pdn_req_to_drv in CP  CSCw66330 Sessmgr restart observed with function :: sessmgr_sgw_send_abort_pdn_req_to_drv in CP  CSCw694031 BP-CUPS] Assertion failure at sess/sx/sxc/sx_evt_handler_comm.c:625 cups-cp  CSCwd93230 "[CUPS UP] When dynamic rule precedence is zero, UP is not accounting packet in URR " cups-up                                                                                                    | CSCwf36402 | Sessmgr restart on CUPS CP at function - sessmgr_ggsn_sx_deallocate_trans_info_node   | cups-cp        |
| CSCwf11062 Sessmgr restart after GTP-C path failure cups-cp  CSCwf24872 "[BP-CUPS]After sxdemux card migration,fresh ip pool chunks not pushed amp; existing pools got depleted"  CSCwd33517 show apn statistics shows wrong value for GERAN and UTRAN users cups-cp  CSCwe50682 MCPTT flow not working after CUPS Upgrade to 21.28.m0 cups-cp  CSCwe91396 Duplicate TEP removal by CP. cups-cp  CSCwf36402 Sessmgr restart on CUPS CP at function - sessmgr_ggsn_sx_deallocate_trans_info_node cups-cp  CSCwf63318 (CUPS) SGW incorrectly handling collision between MBR amp; CBR during N26 handover cups-cp  CSCwe27814 [BP-CUPS]: [sessmgr 12325 error] Invalid FAR with id 8 received in PDU. cups-cp  CSCwf40956 [BP-CUPS]MCPTT-[gtpc 47514 error] GTPC Misc error: Deactivation already in progress.Unexpected event  CSCwf63483 CSCwb53858 ACSMGR 91432 Error - gt; Node prints unnecessary debug logs cups-cp  CSCwe86228 cli display shows contradictory information for UP-Group name and UP-NODE-ID cups-cp  CSCwf66330 Sessmgr restart observed with function :: sessmgr_sgw_send_abort_pdn_req_to_drv in CP cups-cp  CSCwe94031 BP-CUPS] Assertion failure at sess/sx/sxc/sx_evt_handler_comm.c:625 cups-cp  CSCwd93230 "[CUPS UP] When dynamic rule precedence is zero, UP is not accounting packet in URR" cups-up                                                                                                    | CSCwf24872 |                                                                                       | cups-cp        |
| CSCwf24872 "[BP-CUPS]After sxdemux card migration,fresh ip pool chunks not pushed amp; existing pools got depleted"  CSCwd33517 show apn statistics shows wrong value for GERAN and UTRAN users  CSCwe50682 MCPTT flow not working after CUPS Upgrade to 21.28.m0  CSCwe91396 Duplicate TEP removal by CP.  CSCwf36402 Sessmgr restart on CUPS CP at function - sessmgr_ggsn_sx_deallocate_trans_info_node cups-cp  CSCwf63318 (CUPS) SGW incorrectly handling collision between MBR amp; CBR during N26 handover cups-cp  CSCwe27814 [BP-CUPS]: [sessmgr 12325 error] Invalid FAR with id 8 received in PDU.  CSCwf40956 [BP-CUPS]MCPTT-[gtpc 47514 error] GTPC Misc error: Deactivation already in progress.Unexpected event  CSCwf63483 CSCwb53858 ACSMGR 91432 Error - gt; Node prints unnecessary debug logs  CSCw663483 CSCwb53858 ACSMGR 91432 Error - gt; Node prints unnecessary debug logs  CSCw66330 Sessmgr restart observed with function :: sessmgr_sgw_send_abort_pdn_req_to_drv in CP  CSCw694031 BP-CUPS] Assertion failure at sess/sx/sxc/sx_evt_handler_comm.c:625  CUps-cp  CSCwd93230 "[CUPS UP] When dynamic rule precedence is zero, UP is not accounting packet in URR"  CUps-cp                                                                                                    | CSCwe91366 | quot;URR node not found at CP for URR-id quot; of URR-id ended with 1 or 2            | cups-cp        |
| pools got depleted"  CSCwd33517 show apn statistics shows wrong value for GERAN and UTRAN users cups-cp  CSCwe50682 MCPTT flow not working after CUPS Upgrade to 21.28.m0 cups-cp  CSCwe91396 Duplicate TEP removal by CP. cups-cp  CSCwf36402 Sessmgr restart on CUPS CP at function - sessmgr_ggsn_sx_deallocate_trans_info_node cups-cp  CSCwf63318 (CUPS) SGW incorrectly handling collision between MBR amp; CBR during N26 handover cups-cp  CSCwe27814 [BP-CUPS]: [sessmgr 12325 error] Invalid FAR with id 8 received in PDU. cups-cp  CSCwf40956 [BP-CUPS]MCPTT-[gtpc 47514 error] GTPC Misc error: Deactivation already in progress. Unexpected event  CSCwf63483 CSCwb53858 ACSMGR 91432 Error - gt; Node prints unnecessary debug logs cups-cp  CSCwe86228 cli display shows contradictory information for UP-Group name and UP-NODE-ID cups-cp  CSCwf66330 Sessmgr restart observed with function :: sessmgr_sgw_send_abort_pdn_req_to_drv in CP cups-cp  CSCwe94031 BP-CUPS] Assertion failure at sess/sx/sxc/sx_evt_handler_comm.c:625 cups-cp  CSCwd93230 "[CUPS UP] When dynamic rule precedence is zero, UP is not accounting packet in URR" cups-up                                                                                                    | CSCwf11062 | Sessmgr restart after GTP-C path failure                                              | cups-cp        |
| CSCwe50682 MCPTT flow not working after CUPS Upgrade to 21.28.m0 cups-cp  CSCwe91396 Duplicate TEP removal by CP. cups-cp  CSCwf36402 Sessmgr restart on CUPS CP at function - sessmgr_ggsn_sx_deallocate_trans_info_node cups-cp  CSCwf63318 (CUPS) SGW incorrectly handling collision between MBR amp; CBR during N26 handover cups-cp  CSCwe27814 [BP-CUPS]: [sessmgr 12325 error] Invalid FAR with id 8 received in PDU. cups-cp  CSCwf40956 [BP-CUPS]MCPTT-[gtpc 47514 error] GTPC Misc error: Deactivation already in progress.Unexpected event  CSCwf63483 CSCwb53858 ACSMGR 91432 Error - gt; Node prints unnecessary debug logs cups-cp  CSCwe86228 cli display shows contradictory information for UP-Group name and UP-NODE-ID cups-cp  CSCwf66330 Sessmgr restart observed with function :: sessmgr_sgw_send_abort_pdn_req_to_drv in CP cups-cp  CSCwe94031 BP-CUPS] Assertion failure at sess/sx/sxc/sx_evt_handler_comm.c:625 cups-cp  CSCwd93230 "[CUPS UP] When dynamic rule precedence is zero, UP is not accounting packet in URR " cups-up                                                                                                    | CSCwf24872 |                                                                                       | cups-cp        |
| CSCwe91396 Duplicate TEP removal by CP. cups-cp  CSCwf36402 Sessmgr restart on CUPS CP at function - sessmgr_ggsn_sx_deallocate_trans_info_node cups-cp  CSCwf63318 (CUPS) SGW incorrectly handling collision between MBR amp; CBR during N26 handover cups-cp  CSCwe27814 [BP-CUPS]: [sessmgr 12325 error] Invalid FAR with id 8 received in PDU. cups-cp  CSCwf40956 [BP-CUPS]MCPTT-[gtpc 47514 error] GTPC Misc error: Deactivation already in progress. Unexpected event  CSCwf63483 CSCwb53858 ACSMGR 91432 Error - gt; Node prints unnecessary debug logs cups-cp  CSCwe86228 cli display shows contradictory information for UP-Group name and UP-NODE-ID cups-cp  CSCwf66330 Sessmgr restart observed with function :: sessmgr_sgw_send_abort_pdn_req_to_drv in CP cups-cp  CSCwe94031 BP-CUPS] Assertion failure at sess/sx/sxc/sx_evt_handler_comm.c:625 cups-cp  CSCwd93230 "[CUPS UP] When dynamic rule precedence is zero, UP is not accounting packet in URR" cups-up                                                                                                    | CSCwd33517 | show apn statistics shows wrong value for GERAN and UTRAN users                       | cups-cp        |
| CSCwf36402 Sessmgr restart on CUPS CP at function - sessmgr_ggsn_sx_deallocate_trans_info_node cups-cp  CSCwf63318 (CUPS) SGW incorrectly handling collision between MBR amp; CBR during N26 handover cups-cp  CSCwe27814 [BP-CUPS]: [sessmgr 12325 error] Invalid FAR with id 8 received in PDU. cups-cp  CSCwf40956 [BP-CUPS]MCPTT-[gtpc 47514 error] GTPC Misc error: Deactivation already in progress. Unexpected event  CSCwf63483 CSCwb53858 ACSMGR 91432 Error - gt; Node prints unnecessary debug logs cups-cp  CSCwe86228 cli display shows contradictory information for UP-Group name and UP-NODE-ID cups-cp  CSCwf66330 Sessmgr restart observed with function :: sessmgr_sgw_send_abort_pdn_req_to_drv in CP cups-cp  CSCwe94031 BP-CUPS] Assertion failure at sess/sx/sxc/sx_evt_handler_comm.c:625 cups-cp  CSCwd93230 "[CUPS UP] When dynamic rule precedence is zero, UP is not accounting packet in URR" cups-up                                                                                                    | CSCwe50682 | MCPTT flow not working after CUPS Upgrade to 21.28.m0                                 | cups-cp        |
| CSCwe27814 (CUPS) SGW incorrectly handling collision between MBR amp; CBR during N26 handover cups-cp  CSCwe27814 [BP-CUPS]: [sessmgr 12325 error] Invalid FAR with id 8 received in PDU. cups-cp  CSCwf40956 [BP-CUPS]MCPTT-[gtpc 47514 error] GTPC Misc error: Deactivation already in progress. Unexpected event  CSCwf63483 CSCwb53858 ACSMGR 91432 Error - gt; Node prints unnecessary debug logs cups-cp  CSCwe86228 cli display shows contradictory information for UP-Group name and UP-NODE-ID cups-cp  CSCwf66330 Sessmgr restart observed with function :: sessmgr_sgw_send_abort_pdn_req_to_drv in CP cups-cp  CSCwe94031 BP-CUPS] Assertion failure at sess/sx/sxc/sx_evt_handler_comm.c:625 cups-cp  CSCwd93230 "[CUPS UP] When dynamic rule precedence is zero, UP is not accounting packet in URR " cups-up                                                                                                    | CSCwe91396 | Duplicate TEP removal by CP.                                                          | cups-cp        |
| CSCwe27814 [BP-CUPS]: [sessmgr 12325 error] Invalid FAR with id 8 received in PDU. cups-cp  [BP-CUPS]MCPTT-[gtpc 47514 error] GTPC Misc error: Deactivation already in progress. Unexpected event  CSCwf63483 CSCwb53858 ACSMGR 91432 Error - gt; Node prints unnecessary debug logs cups-cp  CSCwe86228 cli display shows contradictory information for UP-Group name and UP-NODE-ID cups-cp  CSCwf66330 Sessmgr restart observed with function :: sessmgr_sgw_send_abort_pdn_req_to_drv in CP cups-cp  CSCwe94031 BP-CUPS] Assertion failure at sess/sx/sxc/sx_evt_handler_comm.c:625 cups-cp  CSCwd93230 "[CUPS UP] When dynamic rule precedence is zero, UP is not accounting packet in URR " cups-up                                                                                                    | CSCwf36402 | Sessmgr restart on CUPS CP at function - sessmgr_ggsn_sx_deallocate_trans_info_node   | cups-cp        |
| CSCwf40956 [BP-CUPS]MCPTT-[gtpc 47514 error] GTPC Misc error: Deactivation already in progress.Unexpected event  CSCwf63483 CSCwb53858 ACSMGR 91432 Error - gt; Node prints unnecessary debug logs cups-cp  CSCwe86228 cli display shows contradictory information for UP-Group name and UP-NODE-ID cups-cp  CSCwf66330 Sessmgr restart observed with function :: sessmgr_sgw_send_abort_pdn_req_to_drv in CP cups-cp  CSCwe94031 BP-CUPS] Assertion failure at sess/sx/sxc/sx_evt_handler_comm.c:625 cups-cp  CSCwd93230 "[CUPS UP] When dynamic rule precedence is zero, UP is not accounting packet in URR " cups-up                                                                                                    | CSCwf63318 | (CUPS) SGW incorrectly handling collision between MBR amp; CBR during N26 handover    | cups-cp        |
| progress.Unexpected event  CSCwf63483 CSCwb53858 ACSMGR 91432 Error - gt; Node prints unnecessary debug logs cups-cp  CSCwe86228 cli display shows contradictory information for UP-Group name and UP-NODE-ID cups-cp  CSCwf66330 Sessmgr restart observed with function :: sessmgr_sgw_send_abort_pdn_req_to_drv in CP cups-cp  CSCwe94031 BP-CUPS] Assertion failure at sess/sx/sxc/sx_evt_handler_comm.c:625 cups-cp  CSCwd93230 "[CUPS UP] When dynamic rule precedence is zero, UP is not accounting packet in URR " cups-up                                                                                                    | CSCwe27814 | [BP-CUPS]: [sessmgr 12325 error] Invalid FAR with id 8 received in PDU.               | cups-cp        |
| CSCwe86228 cli display shows contradictory information for UP-Group name and UP-NODE-ID cups-cp  CSCwf66330 Sessmgr restart observed with function :: sessmgr_sgw_send_abort_pdn_req_to_drv in CP cups-cp  CSCwe94031 BP-CUPS] Assertion failure at sess/sx/sxc/sx_evt_handler_comm.c:625 cups-cp  CSCwd93230 "[CUPS UP] When dynamic rule precedence is zero, UP is not accounting packet in URR " cups-up                                                                                                    | CSCwf40956 | 1                                                                                     | cups-cp        |
| CSCwf66330 Sessmgr restart observed with function :: sessmgr_sgw_send_abort_pdn_req_to_drv in CP cups-cp  CSCwe94031 BP-CUPS] Assertion failure at sess/sx/sxc/sx_evt_handler_comm.c:625 cups-cp  CSCwd93230 "[CUPS UP] When dynamic rule precedence is zero, UP is not accounting packet in URR " cups-up                                                                                                    | CSCwf63483 | CSCwb53858 ACSMGR 91432 Error - gt; Node prints unnecessary debug logs                | cups-cp        |
| CSCwe94031 BP-CUPS] Assertion failure at sess/sx/sxc/sx_evt_handler_comm.c:625 cups-cp  CSCwd93230 "[CUPS UP] When dynamic rule precedence is zero, UP is not accounting packet in URR " cups-up                                                                                                    | CSCwe86228 | cli display shows contradictory information for UP-Group name and UP-NODE-ID          | cups-cp        |
| CSCwd93230 "[CUPS UP] When dynamic rule precedence is zero, UP is not accounting packet in URR " cups-up                                                                                                    | CSCwf66330 | Sessmgr restart observed with function :: sessmgr_sgw_send_abort_pdn_req_to_drv in CP | cups-cp        |
|                                                                                                    | CSCwe94031 | BP-CUPS] Assertion failure at sess/sx/sxc/sx_evt_handler_comm.c:625                   | cups-cp        |
| CSCwe83354 GTPU Test Echoes Received but not Reported to CLI cups-up                                                                                                    | CSCwd93230 | "[CUPS UP] When dynamic rule precedence is zero, UP is not accounting packet in URR " | cups-up        |
| •                                                                                                    | CSCwe83354 | GTPU Test Echoes Received but not Reported to CLI                                     | cups-up        |

## Resolved Bugs in this Release

| Bug ID           | Headline                                                                                                    | Product Found* |
|------------------|----------------------------------------------------------------------------------------------------|----------------|
| CSCwf09429       | VPP NSH Fastpath Tables Not Initialized                                                                      | cups-up        |
| CSCwf30799       | [CUPS UP] UP is not accounting packet in URR after UP switchover for dynamic rule with precedence 0          | cups-up        |
| CSCwf44032       | [BP-CUPS] Rule mis-match post the rule line modification which has ip server-domain-<br>name                 | cups-up        |
| CSCwf57017       | UP is not advertising static IP using explicit-route-advertise feature under VRF towards PE                  | cups-up        |
| CSCwf27682       | Sessmgr's memory is contiously increasing                                                                    | cups-up        |
| CSCwf31856       | sessmgr restart on standby UP node at smgr_uplane_config_rule_options                                        | cups-up        |
| CSCwf23942       | ePDG sends invalid S-NSSAI values in IKE_AUTH_RESPONSE even when 5G-IWK feature is not enabled               | epdg           |
| CSCwe94309       | MME rejecting the service request from NBIoT device in case when eea3 and eia3 is enabled                    | mme            |
| CSCwf19626       | Backward compatibility of MME (supporting LTE-M) with SGW that does not support LTE-M                        | mme            |
| CSCwe94309       | MME rejecting the service request from NBIoT device in case when eea3 and eia3 is enabled                    | mme            |
| CSCwf19626       | Backward compatibility of MME (supporting LTE-M) with SGW that does not support LTE-M                        | mme            |
| CSCwe59929       | Billing Impact caused by Gy CCR-T Request Number incorrectly increases after Assume Positive                 | pdn-gw         |
| CSCwe83141       | PGW Sends CCR-T when UE is in Assume Positive state and never established a Gy session                       | pdn-gw         |
| CSCwf79740       | [BP-CUPS]: While performing LTE to WIFI HO observed quot;CC Req No 1 quot; Error logs continuosly generating | pdn-gw         |
| CSCwe45652       | PGW is not triggering UBR after RAR from PCRF for IP Filter Replace                                          | pdn-gw         |
| CSCwe64879       | Bulkstats are reporting high utilization for DATARATE_IPPOOL schema                                          | pdn-gw         |
| CSCwf17642       | The PGW sends a CCR-U with no USU when the Tariff-Time-Change value expires)                                 | pdn-gw         |
| CSCwe21138       | BP-ICUPS: sessmgr restart : sfw_nat_allocate_port_chunk_from_recovery_list()                                 | pdn-gw         |
| CSCwe70747       | [BP-PGW] Gy_CCR-Termination message AVP rsquo;s validation is failed post the sessmgr/aaamgr recovery        | pdn-gw         |
| CSCwf34985       | Increased number of Del-bear-requests and Del-Session-Requests seen on S5 and S11 on SAEGW                   | sae-gw         |
| CSCwf15441       | egtpegmgr restart seen on SPGW after recent SW upgrade.                                                      | sae-gw         |
| CSCwf04371       | sessmgr restart at acsmgr_clp_send_checkpoint_dcca                                                           | sae-gw         |
| CSCwe91665       | session manager restart at function tfDuplicateSharedBuffer on SAEGW                                         | sae-gw         |
| CSCwf21408       | Apply patches for critical security updates on hermes kernel                                                 | staros         |
| * Information in | the "Product Found" column identifies the product in which the bug was initially identified.                 | 1              |

## **Operator Notes**

#### StarOS Version Numbering System

The output of the **show version** command displays detailed information about the version of StarOS currently running on the ASR 5x00 or Cisco Virtualized Packet Core platform.

Prior to release 16.1, the *Image Version* field displayed a branch of software including the build number, for example "16.0 (55435)". Subsequent releases of software for the major release differed only in build number. Lab Quality/EFT releases versus deployment releases also differed only in build number.

From release 16.1 onwards, the output of the **show version** command, as well as the terminology used to describe the Build Version Number fields, has changed. Additionally, **show version** will display slightly different information depending on whether or not a build is suitable for deployment.

The Version Build Number for releases between 16.1 and 21.0 include a major, maintenance, and emergency release number, for example "16.1.2".

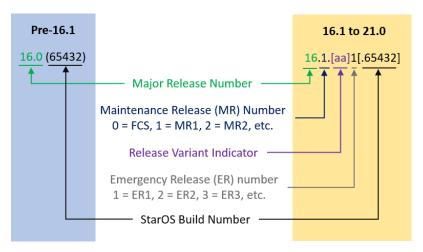

The Version Build Number for releases 21.1 and later include a major and emergency release number, for example, "21.1.1".

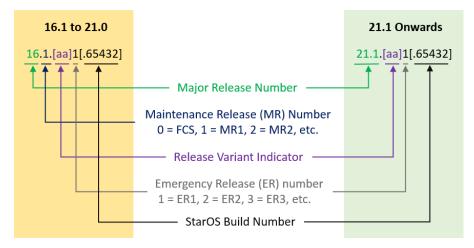

In either scenario, the appropriate version number field increments after a version has been released. The new version numbering format is a contiguous sequential number that represents incremental changes between releases. This format will facilitate identifying the changes between releases when using Bug Search Tool to research software releases.

# Release Package Descriptions

<u>Table 5</u> provides descriptions for the packages that are available with this release.

Table 5 - Release Package Information

| In 21.12.0 and later<br>Releases          | In pre-21.12.0 Releases               | Description                                                                                                    |
|-------------------------------------------|---------------------------------------|----------------------------------------------------------------------------------------------------|
| ASR 5500                                  |                                       |                                                                                                    |
| asr5500- <release>.zip</release>          | asr5500- <release>.bin</release>      | Contains the signed ASR 5500 software image, the signature file, a verification script, the x509 certificate, and a README file containing information on how to use the script to validate the certificate.                              |
| asr5500_T- <release>.zip</release>        | asr5500_T- <release>.bin</release>    | Contains the signed, trusted ASR 5500 software image, the signature file, a verification script, the x509 certificate, and a README file containing information on how to use the script to validate the certificate.                     |
| StarOS Companion Packa                    | ge                                    |                                                                                                    |
| companion-<br><release>.zip</release>     | companion-<br><release>.tgz</release> | Contains numerous files pertaining to this version of the StarOS including SNMP MIBs, RADIUS dictionaries, ORBEM clients. These files pertain to both trusted and non-trusted build variants.                                             |
|                                           |                                       | In 21.12.0 and later releases, the StarOS companion package also includes the signature file, a verification script, the x509 certificate, and a README file containing information on how to use the script to validate the certificate. |
| VPC-DI                                    |                                       |                                                                                                    |
| qvpc-di-<br><release>.bin.zip</release>   | qvpc-di- <release>.bin</release>      | Contains the VPC-DI binary software image that is used to replace a previously deployed image on the flash disk in existing installations.                                                                                                |
|                                           |                                       | In 21.12.0 and later releases, this package also includes the signature file, a verification script, the x509 certificate, and a README file containing information on how to use the script to validate the certificate.                 |
| qvpc-di_T-<br><release>.bin.zip</release> | qvpc-di_T- <release>.bin</release>    | Contains the trusted VPC-DI binary software image that is used to replace a previously deployed image on the flash disk in existing installations.                                                                                        |
|                                           |                                       | In 21.12.0 and later releases, this package also includes the signature file, a verification script, the x509 certificate, and a README file containing information on how to use the script to validate the certificate.                 |
| qvpc-di- <release>.iso.zip</release>      | qvpc-di- <release>.iso</release>      | Contains the VPC-DI ISO used for new deployments, a new virtual machine is manually created and configured to boot from a CD image.                                                                                                    |
|                                           |                                       | In 21.12.0 and later releases, this package also includes the signature file, a verification script, the x509 certificate, and a README file containing information on how to use the script to validate the certificate.                 |
| qvpc-di_T-<br><release>.iso.zip</release> | qvpc-di_T- <release>.iso</release>    | Contains the trusted VPC-DI ISO used for new deployments, a new virtual machine is manually created and configured to boot from a CD image.                                                                                               |
|                                           |                                       | In 21.12.0 and later releases, this package also includes the signature file, a verification script, the x509 certificate, and a README file containing information on how to use the script to validate the certificate.                 |

| In 21.12.0 and later<br>Releases                            | In pre-21.12.0 Releases                                     | Description                                                                                                    |
|-------------------------------------------------------------|-------------------------------------------------------------|----------------------------------------------------------------------------------------------------|
| qvpc-di-template-<br>vmware- <release>.zip</release>        | qvpc-di-template-<br>vmware- <release>.tgz</release>        | Contains the VPC-DI binary software image that is used to on-board the software directly into VMware.                                                                                                    |
|                                                             |                                                             | In 21.12.0 and later releases, this package also includes the signature file, a verification script, the x509 certificate, and a README file containing information on how to use the script to validate the certificate. |
| qvpc-di-template-<br>vmware_T- <release>.zip</release>      | qvpc-di-template-<br>vmware_T- <release>.tgz</release>      | Contains the trusted VPC-DI binary software image that is used to onboard the software directly into VMware.                                                                                                    |
|                                                             |                                                             | In 21.12.0 and later releases, this package also includes the signature file, a verification script, the x509 certificate, and a README file containing information on how to use the script to validate the certificate. |
| qvpc-di-template-libvirt-<br>kvm- <release>.zip</release>   | qvpc-di-template-libvirt-<br>kvm- <release>.tgz</release>   | Contains the same VPC-DI ISO identified above and additional installation files for using it on KVM.                                                                                                    |
|                                                             |                                                             | In 21.12.0 and later releases, this package also includes the signature file, a verification script, the x509 certificate, and a README file containing information on how to use the script to validate the certificate. |
| qvpc-di-template-libvirt-<br>kvm_T- <release>.zip</release> | qvpc-di-template-libvirt-<br>kvm_T- <release>.tgz</release> | Contains the same trusted VPC-DI ISO identified above and additional installation files for using it on KVM.                                                                                                    |
|                                                             |                                                             | In 21.12.0 and later releases, this package also includes the signature file, a verification script, the x509 certificate, and a README file containing information on how to use the script to validate the certificate. |
| qvpc-di-<br><release>.qcow2.zip</release>                   | qvpc-di-<br><release>.qcow2.tgz</release>                   | Contains the VPC-DI binary software image in a format that can be loaded directly with KVM using an XML definition file, or with OpenStack.                                                                               |
|                                                             |                                                             | In 21.12.0 and later releases, this package also includes the signature file, a verification script, the x509 certificate, and a README file containing information on how to use the script to validate the certificate. |
| qvpc-di_T-<br><release>.qcow2.zip</release>                 | qvpc-di_T-<br><release>.qcow2.tgz</release>                 | Contains the trusted VPC-DI binary software image in a format that can be loaded directly with KVM using an XML definition file, or with OpenStack.                                                                       |
|                                                             |                                                             | In 21.12.0 and later releases, this package also includes the signature file, a verification script, the x509 certificate, and a README file containing information on how to use the script to validate the certificate. |
| VPC-SI                                                      |                                                             |                                                                                                    |
| qvpc-si- <release>.bin.zip</release>                        | qvpc-si- <release>.bin</release>                            | Contains the VPC-SI binary software image that is used to replace a previously deployed image on the flash disk in existing installations.                                                                                |
|                                                             |                                                             | In 21.12.0 and later releases, this package also includes the signature file, a verification script, the x509 certificate, and a README file containing information on how to use the script to validate the certificate. |
| qvpc-si_T-<br><release>.bin.zip</release>                   | qvpc-si_T- <release>.bin</release>                          | Contains the trusted VPC-SI binary software image that is used to replace a previously deployed image on the flash disk in existing installations.                                                                        |
|                                                             |                                                             | In 21.12.0 and later releases, this package also includes the signature file, a verification script, the x509 certificate, and a README file containing information on how to use the script to validate the certificate. |

| In 21.12.0 and later                                        | In pre-21.12.0 Releases                                     | Description                                                                                                    |
|-------------------------------------------------------------|-------------------------------------------------------------|----------------------------------------------------------------------------------------------------|
| Releases                                                    | p. o litilio neleuses                                       |                                                                                                    |
| qvpc-si- <release>.iso.zip</release>                        | qvpc-si- <release>.iso</release>                            | Contains the VPC-SI ISO used for new deployments, a new virtual machine is manually created and configured to boot from a CD image.                                                                                       |
|                                                             |                                                             | In 21.12.0 and later releases, this package also includes the signature file, a verification script, the x509 certificate, and a README file containing information on how to use the script to validate the certificate. |
| qvpc-si_T-<br><release>.iso.zip</release>                   | qvpc-si_T- <release>.iso</release>                          | Contains the trusted VPC-SI ISO used for new deployments a new virtual machine is manually created and configured to boot from a CD image.                                                                                |
|                                                             |                                                             | In 21.12.0 and later releases, this package also includes the signature file, a verification script, the x509 certificate, and a README file containing information on how to use the script to validate the certificate. |
| qvpc-si-template-<br>vmware- <release>.zip</release>        | qvpc-si-template-<br>vmware- <release>.ova</release>        | Contains the VPC-SI binary software image that is used to on-board the software directly into VMware.                                                                                                    |
|                                                             |                                                             | In 21.12.0 and later releases, this package also includes the signature file, a verification script, the x509 certificate, and a README file containing information on how to use the script to validate the certificate. |
| qvpc-si-template-<br>vmware_T- <release>.zip</release>      | qvpc-si-template-<br>vmware_T-                              | Contains the trusted VPC-SI binary software image that is used to onboard the software directly into VMware.                                                                                                    |
|                                                             | <release>.ova</release>                                     | In 21.12.0 and later releases, this package also includes the signature file, a verification script, the x509 certificate, and a README file containing information on how to use the script to validate the certificate. |
| qvpc-si-template-libvirt-<br>kvm- <release>.zip</release>   | qvpc-si-template-libvirt-<br>kvm- <release>.tgz</release>   | Contains the same VPC-SI ISO identified above and additional installation files for using it on KVM.                                                                                                    |
|                                                             |                                                             | In 21.12.0 and later releases, this package also includes the signature file, a verification script, the x509 certificate, and a README file containing information on how to use the script to validate the certificate. |
| qvpc-si-template-libvirt-<br>kvm_T- <release>.zip</release> | qvpc-si-template-libvirt-<br>kvm_T- <release>.tgz</release> | Contains the same trusted VPC-SI ISO identified above and additional installation files for using it on KVM.                                                                                                    |
|                                                             |                                                             | In 21.12.0 and later releases, this package also includes the signature file, a verification script, the x509 certificate, and a README file containing information on how to use the script to validate the certificate. |
| qvpc-si-<br><release>.qcow2.zip</release>                   | qvpc-si-<br><release>.qcow2.gz</release>                    | Contains the VPC-SI binary software image in a format that can be loaded directly with KVM using an XML definition file, or with OpenStack.                                                                               |
|                                                             |                                                             | In 21.12.0 and later releases, this package also includes the signature file, a verification script, the x509 certificate, and a README file containing information on how to use the script to validate the certificate. |
| qvpc-si_T-<br><release>.qcow2.zip</release>                 | qvpc-si_T-<br><release>.qcow2.gz</release>                  | Contains the trusted VPC-SI binary software image in a format that can be loaded directly with KVM using an XML definition file, or with OpenStack.                                                                       |
|                                                             |                                                             | In 21.12.0 and later releases, this package also includes the signature file, a verification script, the x509 certificate, and a README file containing information on how to use the script to validate the certificate. |

|                                                                                                    | T                       |                                                                         |
|----------------------------------------------------------------------------------------------------|-------------------------|-------------------------------------------------------------------------|
| In 21.12.0 and later                                                                                                    | In pre-21.12.0 Releases | Description                                                             |
| Releases                                                                                                    |                         |                                                                         |
| VPC Companion Package                                                                                                    |                         |                                                                         |
| companion-vpc-                                                                                                    | companion-vpc-          | Contains numerous files pertaining to this version of the VPC including |
| <release>.zip</release>                                                                                                    | <release>.tgz</release> | SNMP MIBs, RADIUS dictionaries, ORBEM clients. These files pertain to   |
|                                                                                                    |                         | both VPC-DI and VPC-SI, and for trusted and non-trusted build variants. |
|                                                                                                    |                         | In 21.12.0 and later releases, the VPC companion package also includes  |
|                                                                                                    |                         | the signature file, a verification script, the x509 certificate, and a  |
|                                                                                                    |                         | README file containing information on how to use the script to validate |
|                                                                                                    |                         | the certificate.                                                        |
|                                                                                                    |                         |                                                                         |
| Ultra Service Platform                                                                                                    |                         |                                                                         |
| usp- <version>.iso</version>                                                                                                    |                         | The USP software package containing component RPMs (bundles).           |
|                                                                                                    |                         | Refer to <u>Table 6</u> for descriptions of the specific bundles.       |
| usp T- <version>.iso</version>                                                                                                    |                         | The USP software package containing component RPMs (bundles). This      |
| · <del>-</del>                                                                                                    |                         | bundle contains trusted images.                                         |
|                                                                                                    |                         | Refer to <u>Table 6</u> for descriptions of the specific bundles.       |
| usp_rpm_verify_utils- <ve< td=""><td>ersion&gt;.tar</td><td>Contains information and utilities for verifying USP RPM integrity.</td></ve<> | ersion>.tar             | Contains information and utilities for verifying USP RPM integrity.     |

## Table 6 - USP ISO Bundles

| USP Bundle Name                                      | Description                                                                                                    |
|------------------------------------------------------|----------------------------------------------------------------------------------------------------|
| usp-em-bundle- <version>-1.x86_64.rpm*</version>     | The Element Manager (EM) Bundle RPM containing images and metadata for the Ultra Element Manager (UEM) module.                                                 |
| usp-ugp-bundle- <version>-1.x86_64.rpm*</version>    | The Ultra Gateway Platform (UGP) Bundle RPM containing images for Ultra Packet core (VPC-DI). There are trusted and non-trusted image variants of this bundle. |
| usp-yang-bundle- <version>-1.x86_64.rpm</version>    | The Yang Bundle RPM containing YANG data models including the VNFD and VNFR.                                                                                   |
| usp-uas-bundle- <version>-1.x86_64.rpm</version>     | The Ultra Automation Services Bundle RPM containing AutoVNF, Ultra Web Services (UWS), and other automation packages.                                          |
| usp-auto-it-bundle- <version>-1.x86_64.rpm</version> | The bundle containing the AutoIT packages required to deploy the UAS.                                                                                          |
| usp-vnfm-bundle- <version>-1.x86_64.rpm</version>    | The VNFM Bundle RPM containing an image and a boot-up script for ESC (Elastic Service Controller).                                                             |
| ultram-manager- <version>-1.x86_64.rpm*</version>    | This package contains the script and relevant files needed to deploy the Ultra M Manager Service.                                                              |

Obtaining Documentation and Submitting a Service Request

# Obtaining Documentation and Submitting a Service Request

For information on obtaining documentation, using the Cisco Bug Search Tool (BST), submitting a service request, and gathering additional information, see *What's New in Cisco Product Documentation*, at:

http://www.cisco.com/c/en/us/td/docs/general/whatsnew/whatsnew.html.

Subscribe to What's New in Cisco Product Documentation, which lists all new and revised Cisco technical documentation, as an RSS feed and deliver content directly to your desktop using a reader application. The RSS feeds are a free service.

Obtaining Documentation and Submitting a Service Request

THE SPECIFICATIONS AND INFORMATION REGARDING THE PRODUCTS IN THIS MANUAL ARE SUBJECT TO CHANGE WITHOUT NOTICE. ALL STATEMENTS, INFORMATION, AND RECOMMENDATIONS IN THIS MANUAL ARE BELIEVED TO BE ACCURATE BUT ARE PRESENTED WITHOUT WARRANTY OF ANY KIND, EXPRESS OR IMPLIED. USERS MUST TAKE FULL RESPONSIBILITY FOR THEIR APPLICATION OF ANY PRODUCTS.

THE SOFTWARE LICENSE AND LIMITED WARRANTY FOR THE ACCOMPANYING PRODUCT ARE SET FORTH IN THE INFORMATION PACKET THAT SHIPPED WITH THE PRODUCT AND ARE INCORPORATED HEREIN BY THIS REFERENCE. IF YOU ARE UNABLE TO LOCATE THE SOFTWARE LICENSE OR LIMITED WARRANTY, CONTACT YOUR CISCO REPRESENTATIVE FOR A COPY.

The Cisco implementation of TCP header compression is an adaptation of a program developed by the University of California, Berkeley (UCB) as part of UCB's public domain version of the UNIX operating system. All rights reserved. Copyright © 1981, Regents of the University of California.

NOTWITHSTANDING ANY OTHER WARRANTY HEREIN, ALL DOCUMENT FILES AND SOFTWARE OF THESE SUPPLIERS ARE PROVIDED "AS IS" WITH ALL FAULTS. CISCO AND THE ABOVE-NAMED SUPPLIERS DISCLAIM ALL WARRANTIES, EXPRESSED OR IMPLIED, INCLUDING, WITHOUT LIMITATION, THOSE OF MERCHANTABILITY, FITNESS FOR A PARTICULAR PURPOSE AND NONINFRINGEMENT OR ARISING FROM A COURSE OF DEALING, USAGE, OR TRADE PRACTICE.

IN NO EVENT SHALL CISCO OR ITS SUPPLIERS BE LIABLE FOR ANY INDIRECT, SPECIAL, CONSEQUENTIAL, OR INCIDENTAL DAMAGES, INCLUDING, WITHOUT LIMITATION, LOST PROFITS OR LOSS OR DAMAGE TO DATA ARISING OUT OF THE USE OR INABILITY TO USE THIS MANUAL, EVEN IF CISCO OR ITS SUPPLIERS HAVE BEEN ADVISED OF THE POSSIBILITY OF SUCH DAMAGES.

Any Internet Protocol (IP) addresses and phone numbers used in this document are not intended to be actual addresses and phone numbers. Any examples, command display output, network topology diagrams, and other figures included in the document are shown for illustrative purposes only. Any use of actual IP addresses or phone numbers in illustrative content is unintentional and coincidental.

All printed copies and duplicate soft copies of this document are considered uncontrolled. See the current online version for the latest version.

Cisco has more than 200 offices worldwide. Addresses and phone numbers are listed on the Cisco website at www.cisco.com/go/offices.

Cisco and the Cisco logo are trademarks or registered trademarks of Cisco and/or its affiliates in the U.S. and other countries. To view a list of Cisco trademarks, go to this URL: <a href="www.cisco.com/go/trademarks">www.cisco.com/go/trademarks</a>. Third-party trademarks mentioned are the property of their respective owners. The use of the word partner does not imply a partnership relationship between Cisco and any other company. (1721R)

© 2023 Cisco Systems, Inc. All rights reserved.